## CHO\_NR4A1\_TARGETS

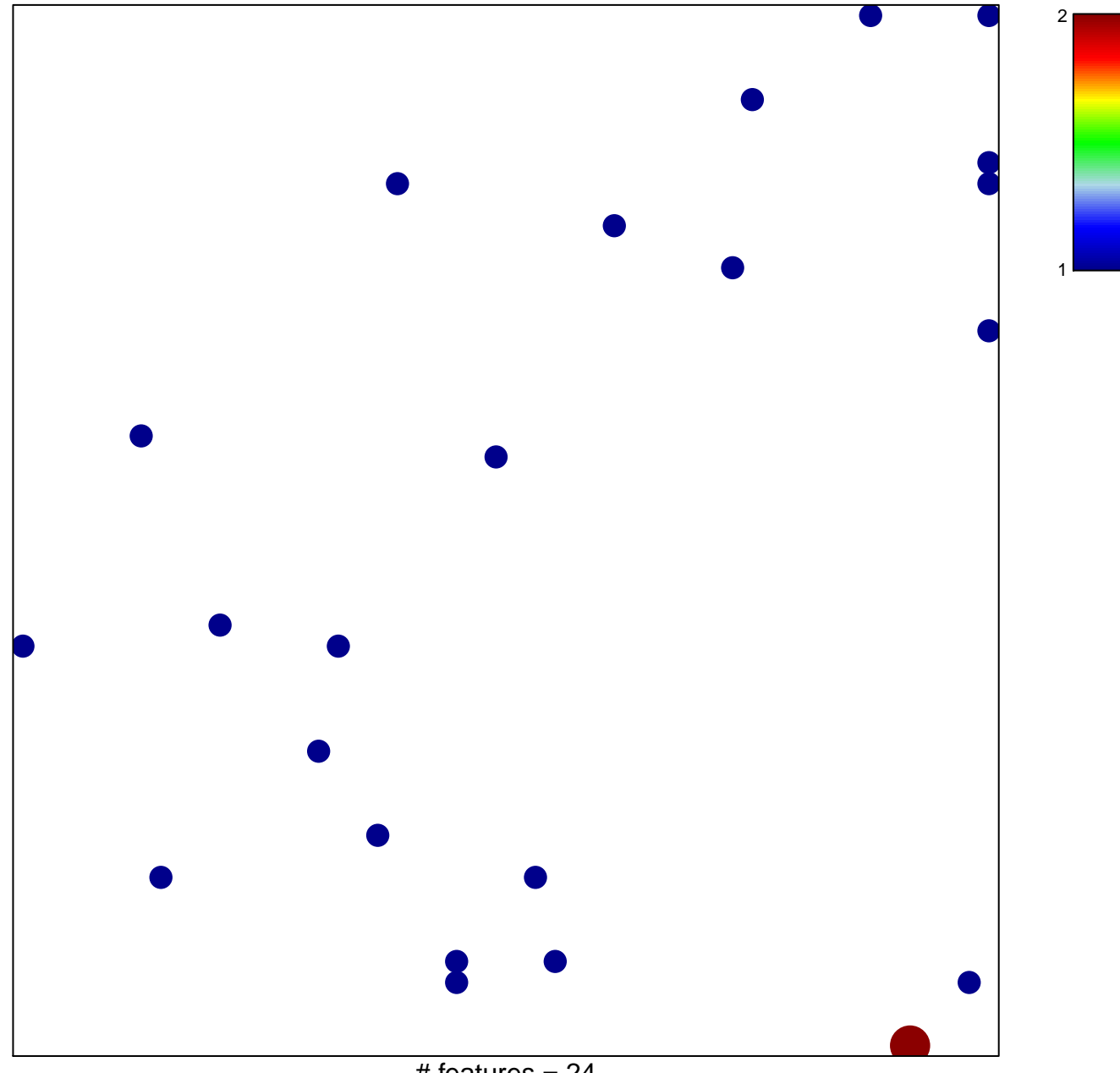

# features =  $24$ chi-square  $p = 0.83$ 

## **CHO\_NR4A1\_TARGETS**

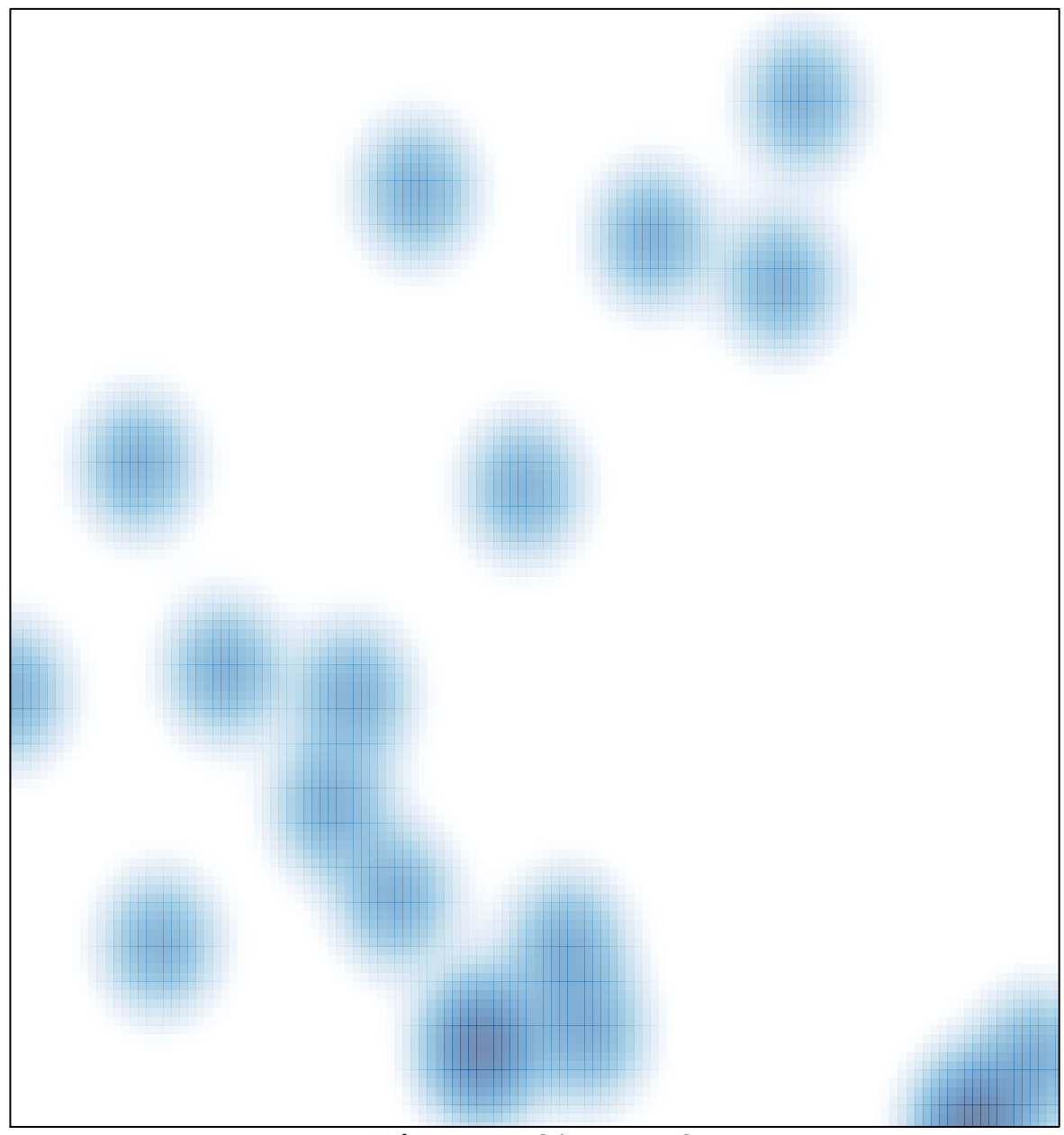

# features =  $24$ , max =  $2$